You can start Maple with the following short commands

Version 2023: xmaple

other available versions: module av maple

setup a specific version: module purge; module load maple/v2023

From: <https://www1.tu-ilmenau.de/hpcwiki/> - **hpcwiki**

Permanent link: **<https://www1.tu-ilmenau.de/hpcwiki/doku.php?id=maple>**

Last update: **2023/04/03 12:45**

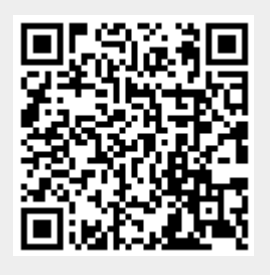